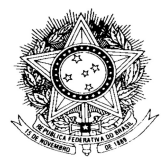

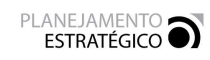

Tribunal Regional do Trabalho – 2ª Região

# PLANO DE GERENCIAMENTO DE PROJETO

### 1. IDENTIFICAÇÃO DO PROJETO

Nome do Projeto: Implantação da Biblioteca Digital do TRT2 (JusLaboris) Nº do Projeto: CPGP 02/2019 Patrocinador(a): Dra. Jucirema Maria Godinho Goncalves (Desembargadora Vice-Presidente Administrativa) Gerente do Projeto: Leila Dantas Pereira

## 2. CONTROLE DE VERSÕES

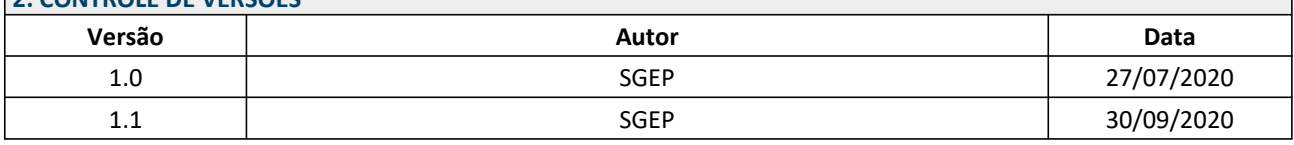

Versão 1.1: Ajustes na estrutura analítica, nos riscos e nos indicadores do projeto

### 3. PREMISSAS

- Não há necessidade de aquisição de hardware e software adicionais, conforme exposto no Ofício Setic nº 050/2017.
- · Não está prevista construção de ambiente de réplica (contingência).
- Disponibilização do código-fonte do DSpace pelo CSJT.

### 4. RESTRIÇÕES

- Escopo: para a implantação do JusLaboris, o projeto se restringirá aos atos normativos e as publicações de jurisprudência disponíveis no site no menu Jurisprudência>Publicações. Outros tipos de conteúdo serão implantados posteriormente.
- Tecnológica: plataforma do JusLaboris baseada no DSpace e código-fonte disponibilizado pelo CSJT.

### 5. GESTÃO DE ESCOPO

### 5.1. DETALHAMENTO DE ESCOPO

- 1. Disponibilização do ambiente tecnológico do JusLaboris: instalação e configuração do software DSpace a partir do código-fonte fornecido pelo CSJT e personalização de acordo com requisitos de uso do TRT2;
- 2. Inserção do conteúdo-piloto: migração dos atos normativos e publicações de jurisprudência do TRT2 para a base de dados do sistema (DSpace);
- 3. Implantação do acervo: disponibilização do acervo digital no site deste Regional, publicação de normativos necessários para a implementação do projeto, revisão dos normativos migrados (conteúdo-piloto) e campanha de comunicação para divulgar a ferramenta.

### Não escopo:

- 1. Inserção de outros conteúdos como livros, vídeos, artigos e outros;
- 2. Adaptação de outros sistemas e processos já utilizados pela Biblioteca (SIABI, acesso à Revista dos Tribunais Online e LTr Digital, entre outros);
- 3. Migração dos atos normativos e publicações que não compõem o conteúdo-piloto.

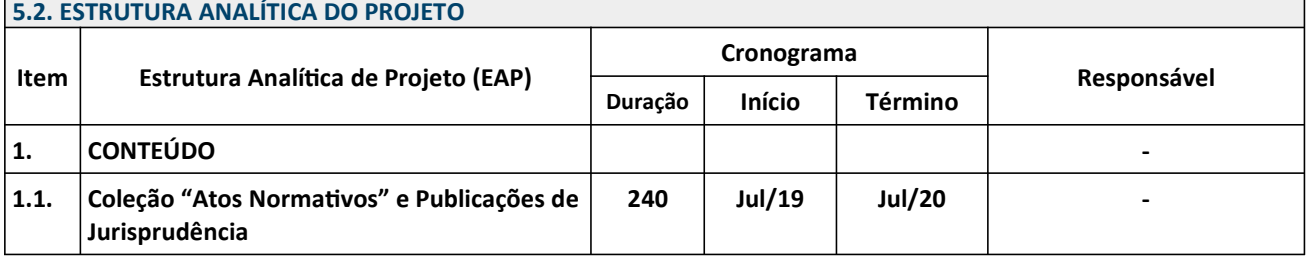

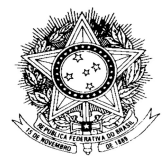

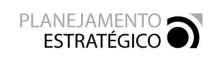

Tribunal Regional do Trabalho – 2ª Região

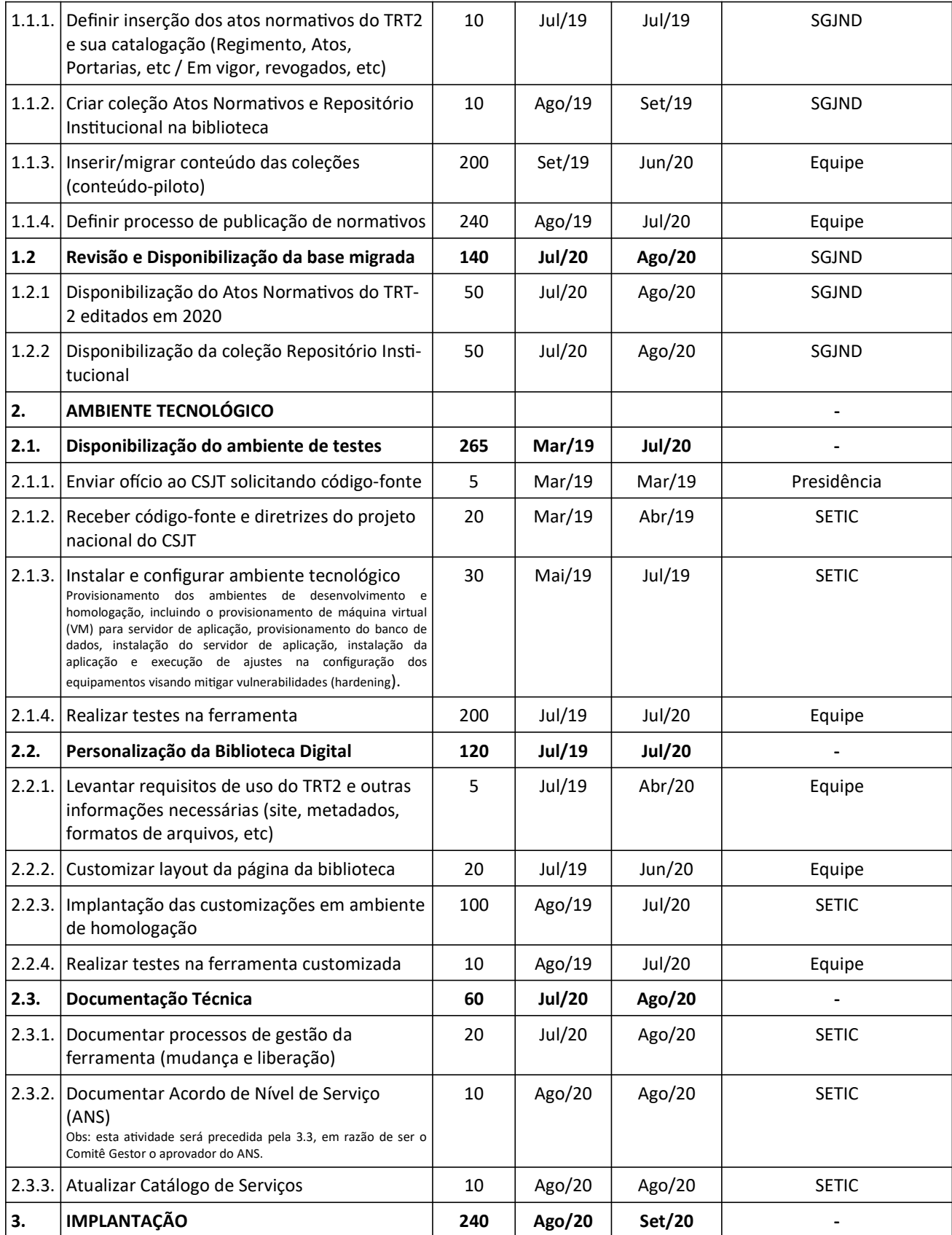

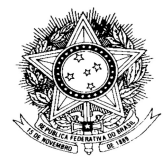

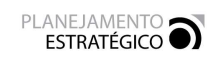

Tribunal Regional do Trabalho – 2ª Região

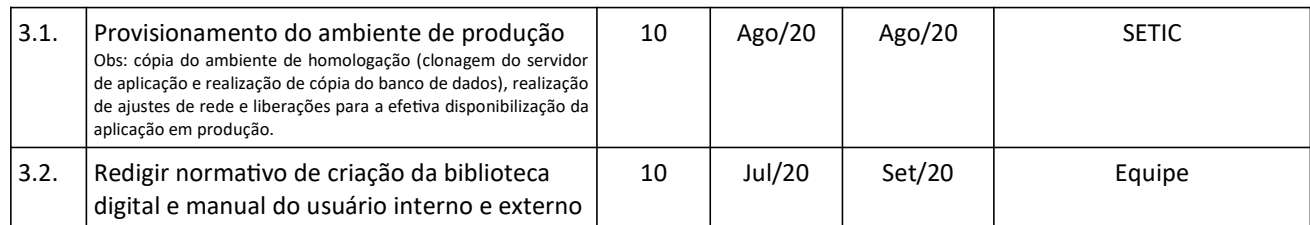

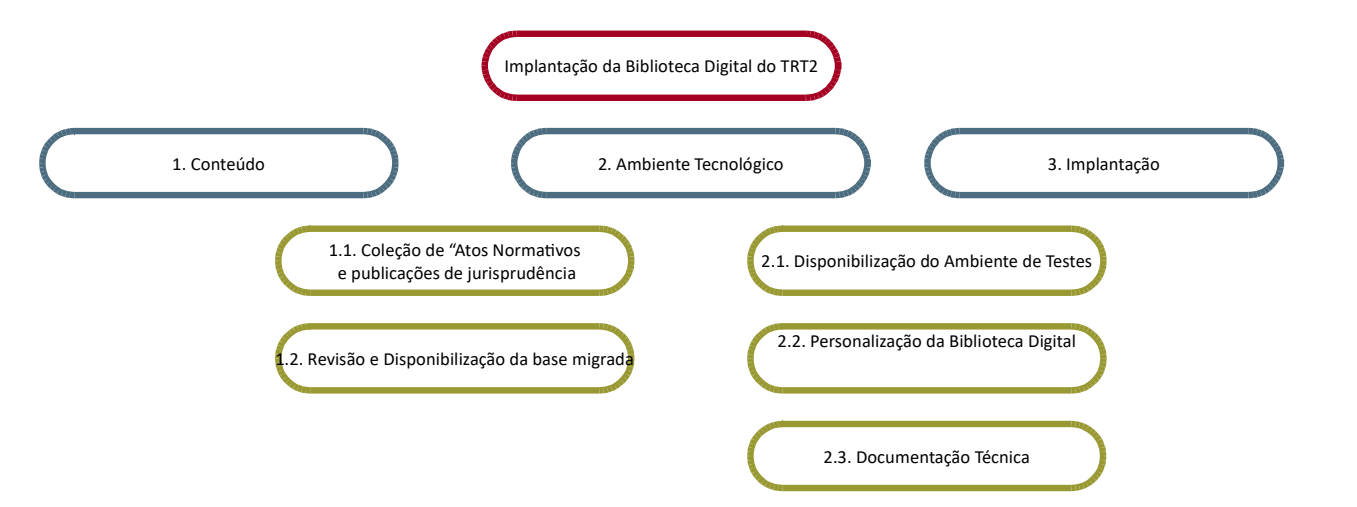

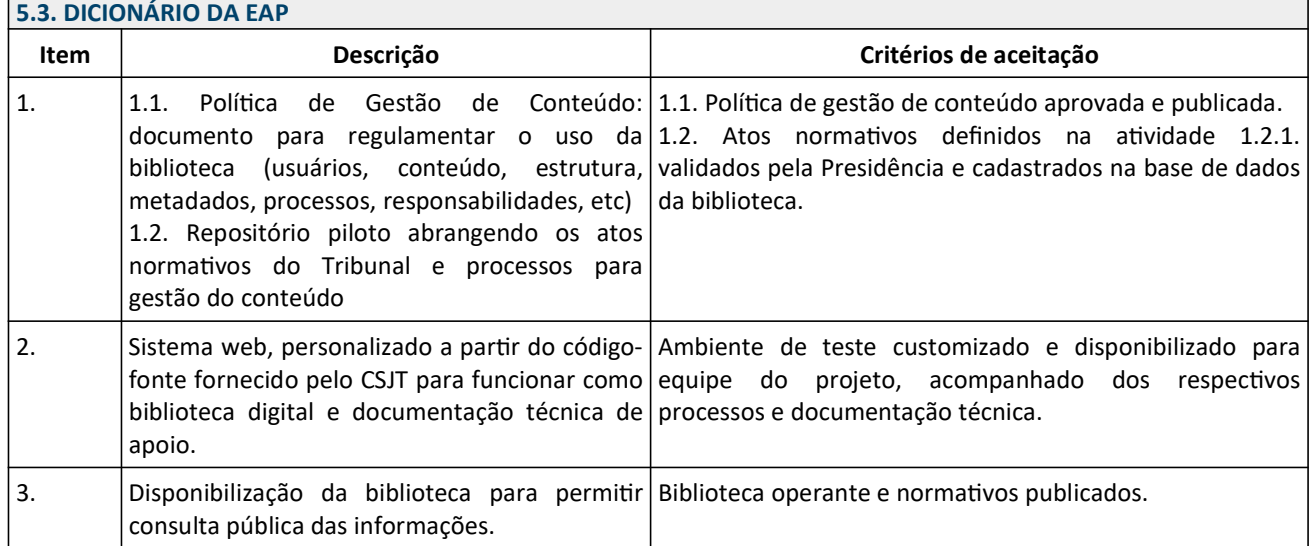

## 6. GESTÃO DE RECURSOS

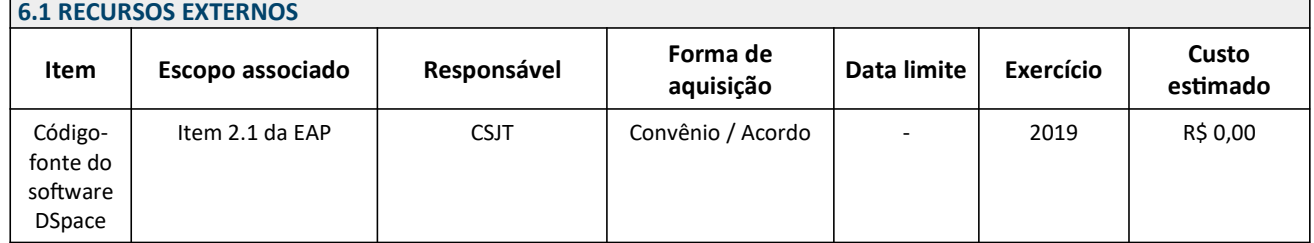

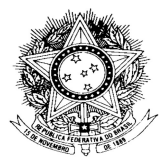

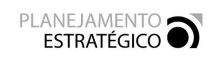

Tribunal Regional do Trabalho – 2ª Região

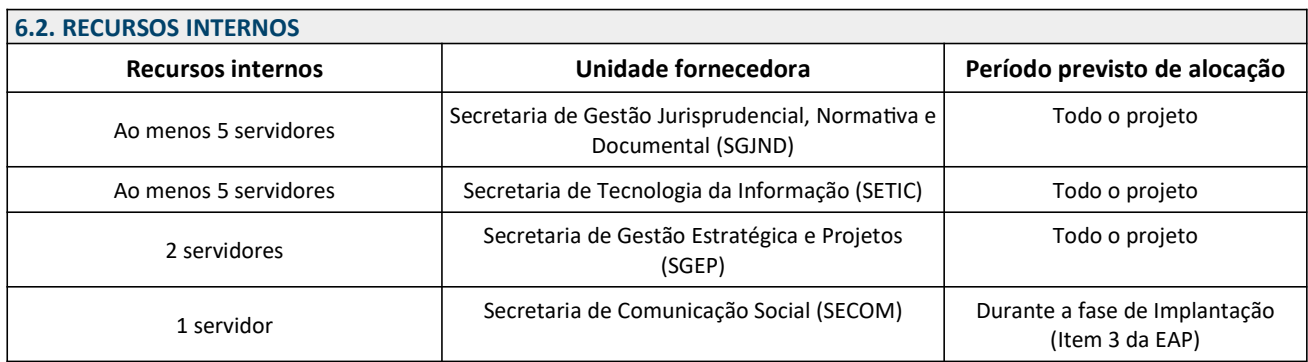

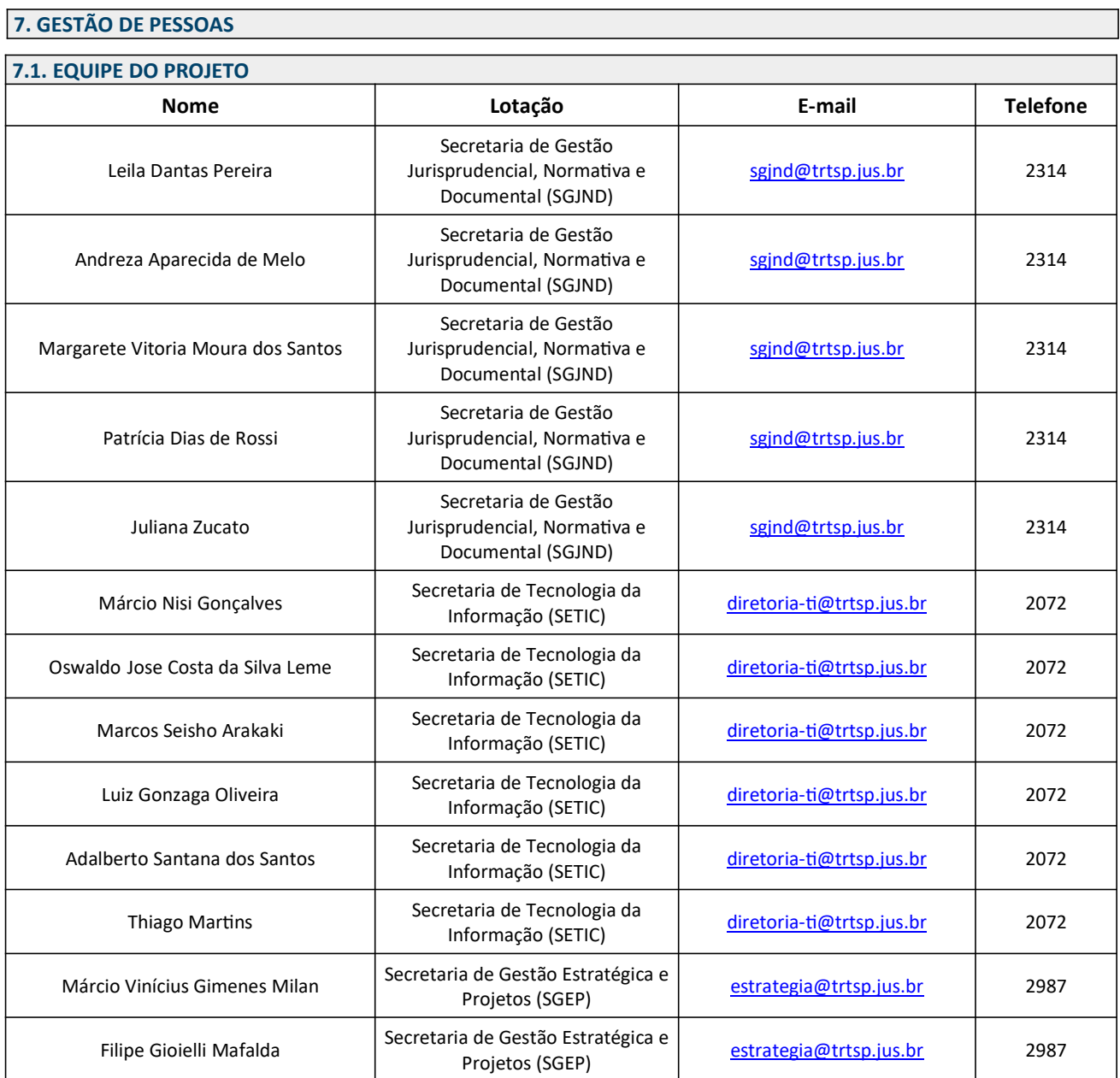

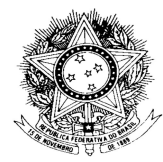

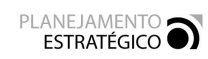

Tribunal Regional do Trabalho – 2ª Região

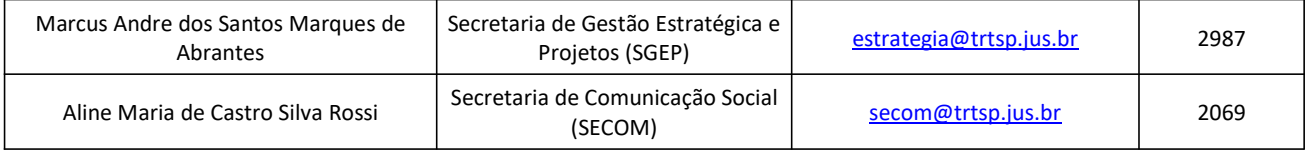

## 7.2. MATRIZ DE PAPÉIS E RESPONSABILIDADES

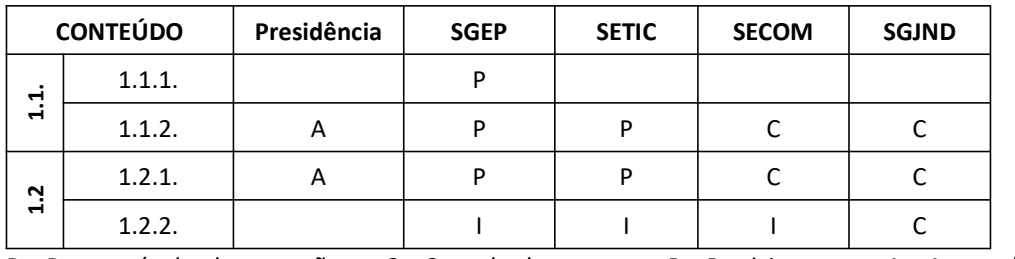

 $R =$  Responsável pela execução  $C =$  Consultado  $P =$  Participa  $A =$  Aprovador  $I =$  Informado

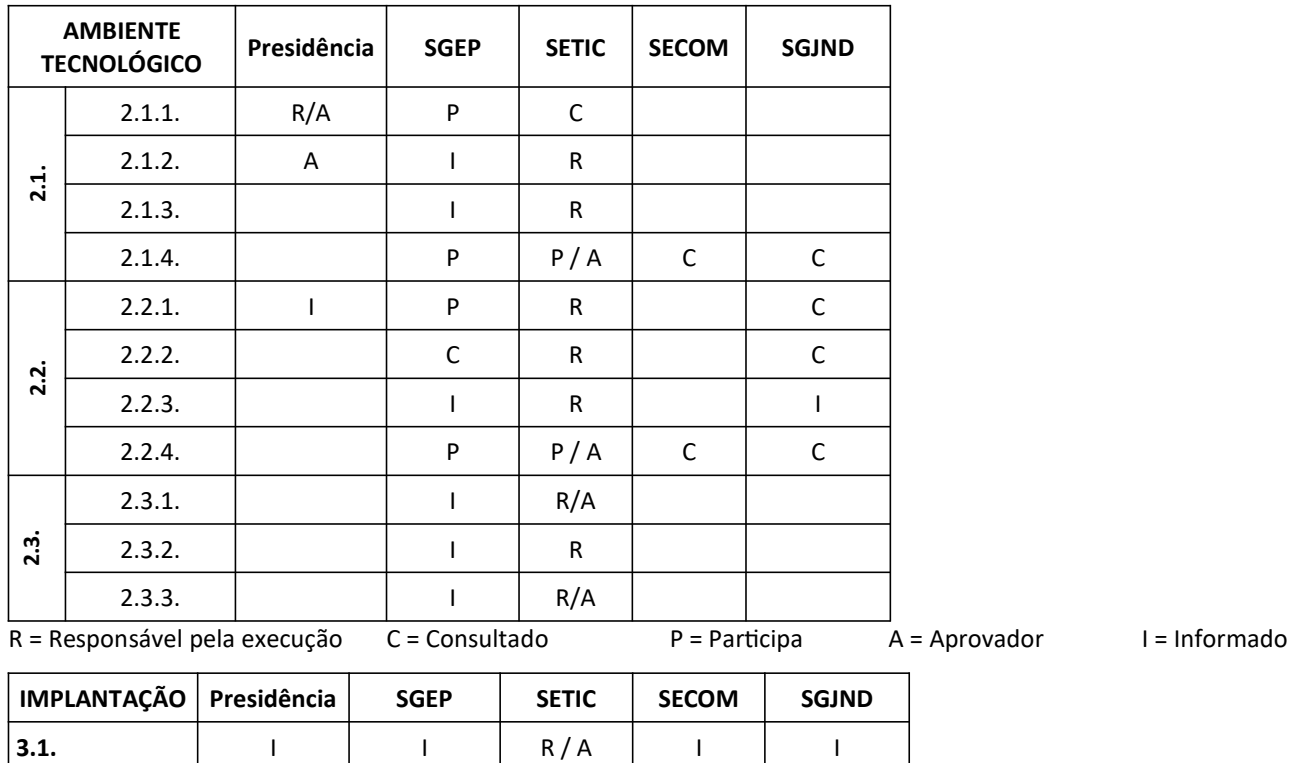

R = Responsável pela execução C = Consultado P = Participa A = Aprovador I = Informado

3.2. **A** A I I I I C

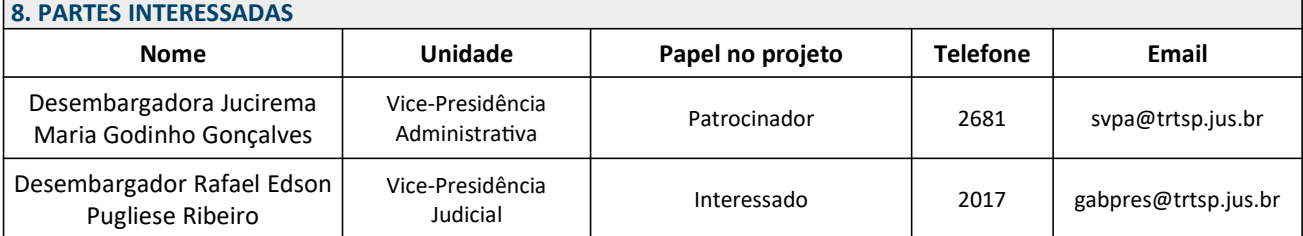

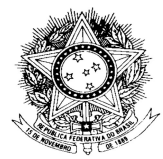

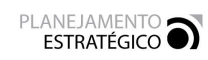

Tribunal Regional do Trabalho – 2ª Região

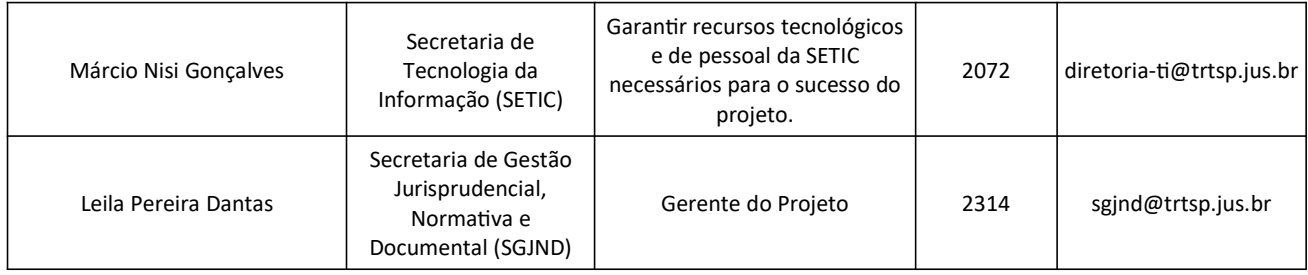

# 9. GESTÃO DE RISCOS

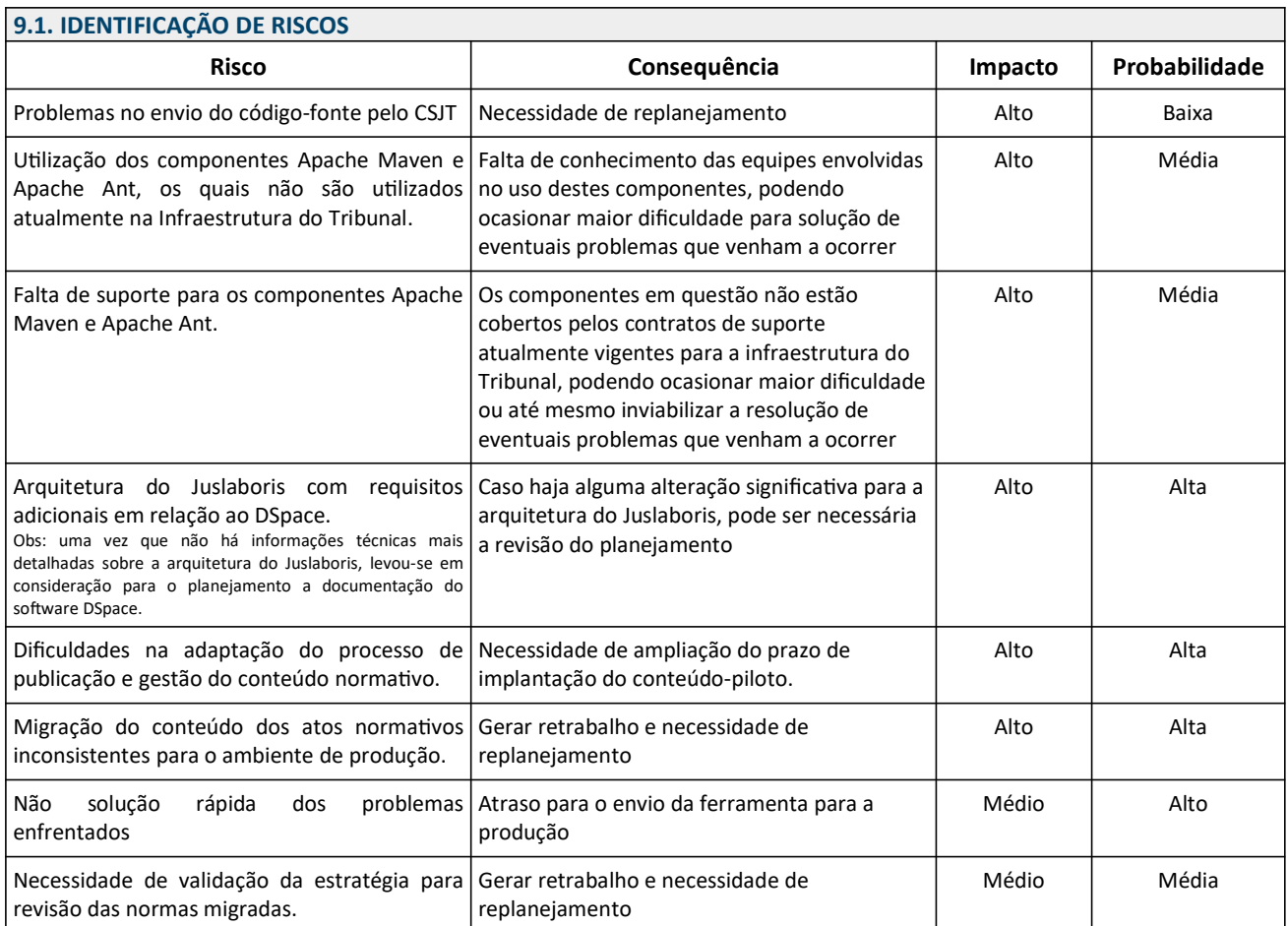

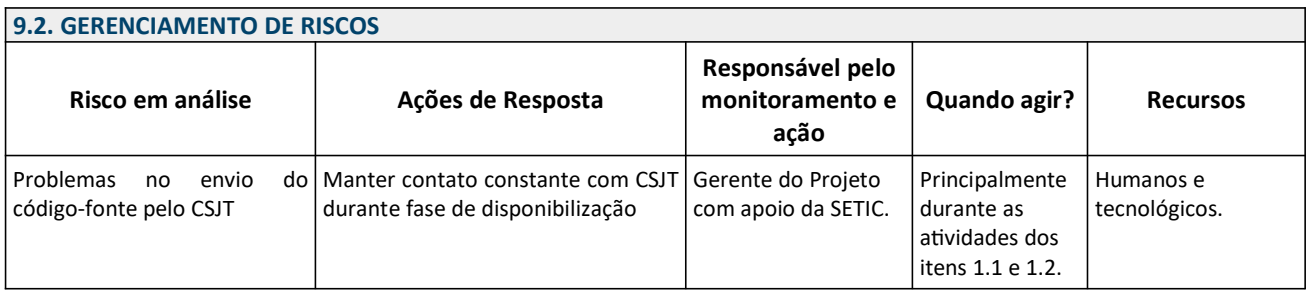

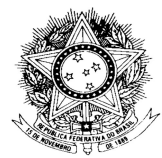

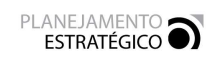

Tribunal Regional do Trabalho – 2ª Região

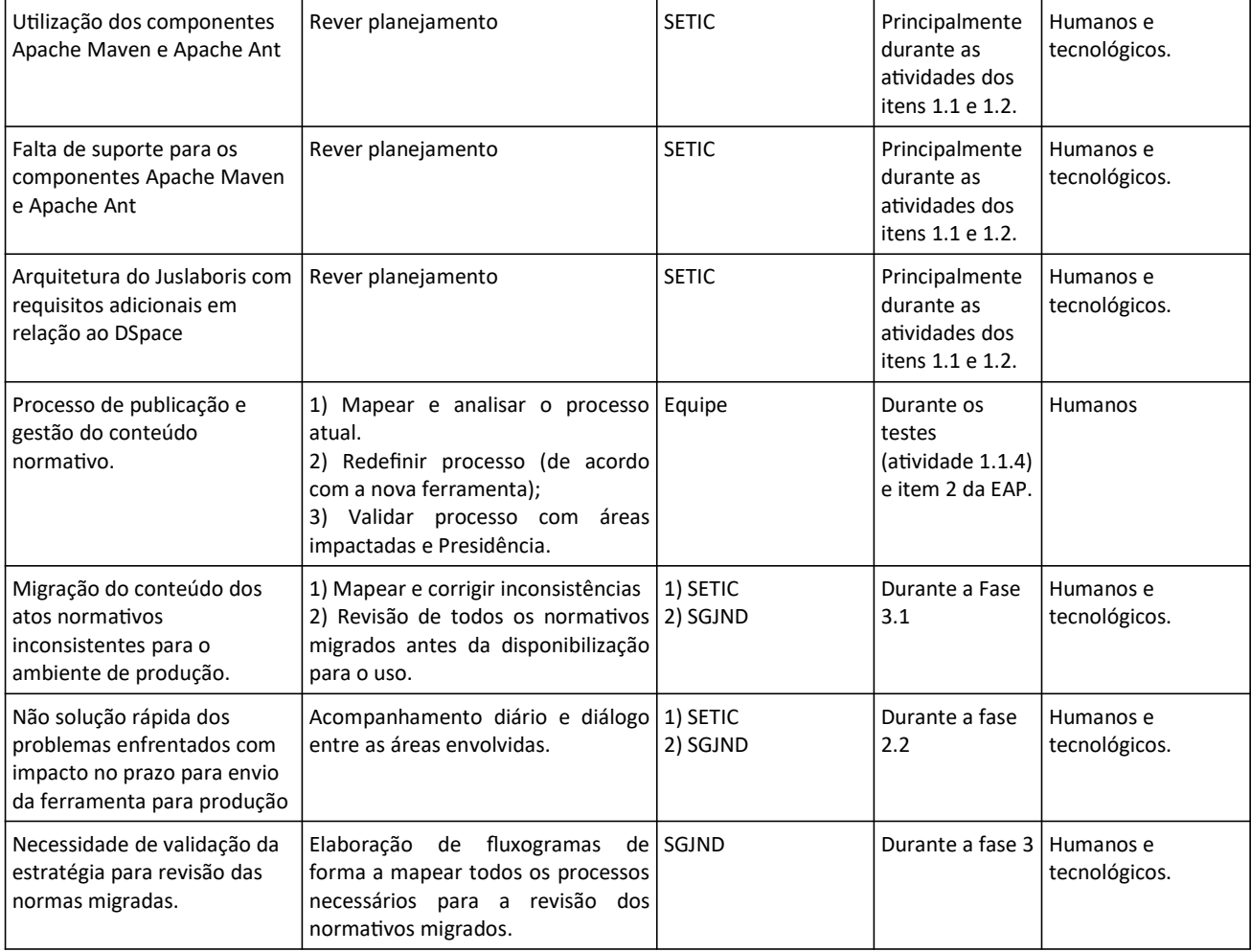

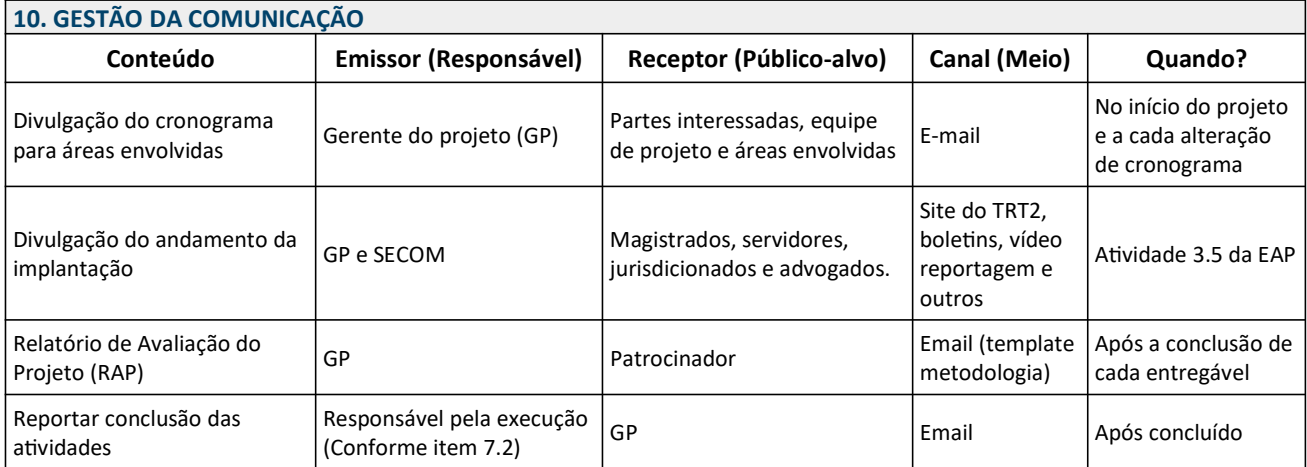

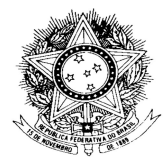

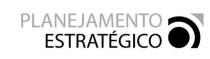

Tribunal Regional do Trabalho – 2ª Região

## 11. INDICADORES DO PROJETO

## 11.1. INDICADOR DE EXECUÇÃO DO PROJETO

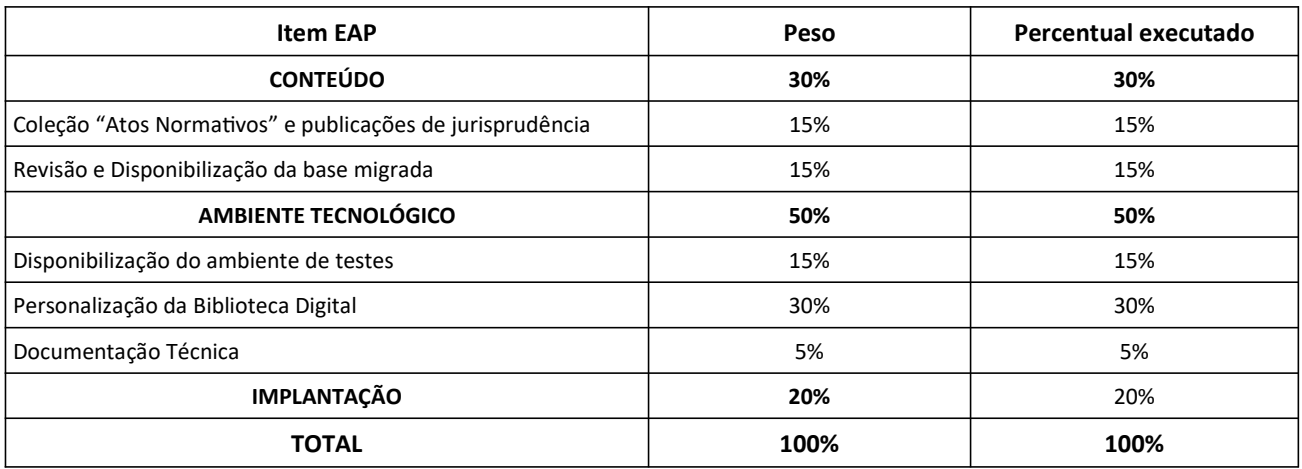

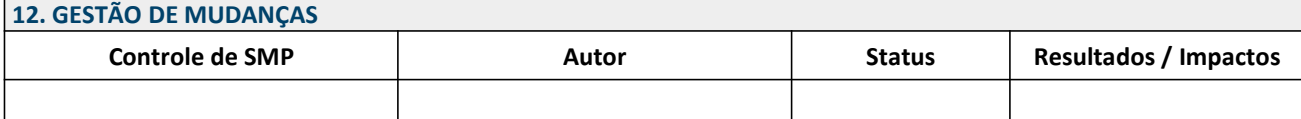

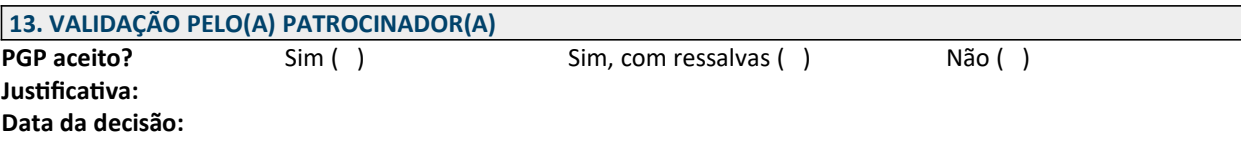

\_\_\_\_\_\_\_\_\_\_\_\_\_\_\_\_\_\_\_\_\_\_\_\_\_\_\_\_\_\_\_\_\_\_\_\_\_\_\_\_\_\_ Assinado digitalmente por JUCIREMA MARIA GODINHO GONCALVES:56359 Data: 2021.01.26 17:10:14-03'00'

DRA. DESEMBARGADORA JUCIREMA MARIA GODINHO GONÇALVES DESEMBARGADORA VICE-PRESIDENTE ADMINISTRATIVA